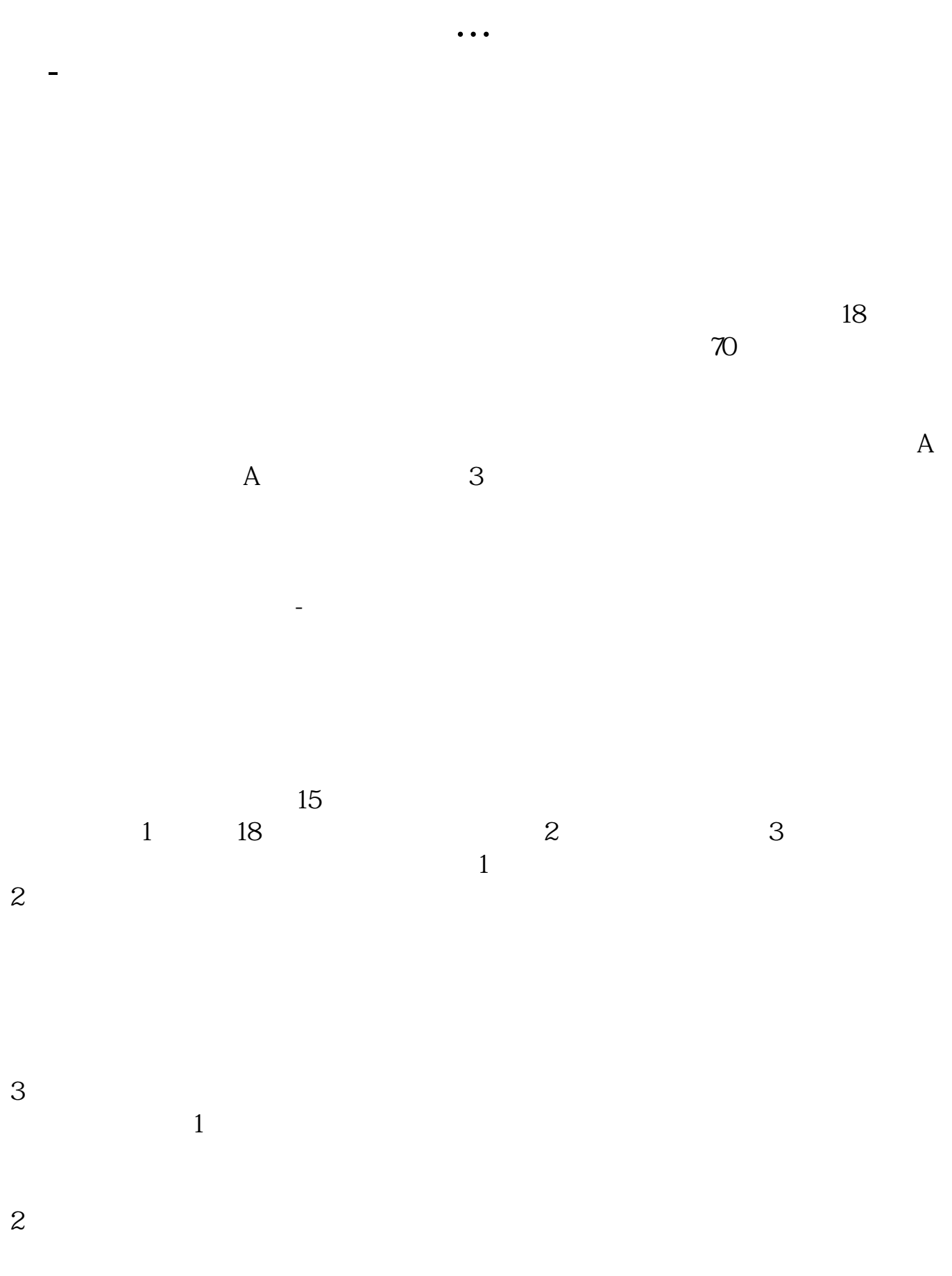

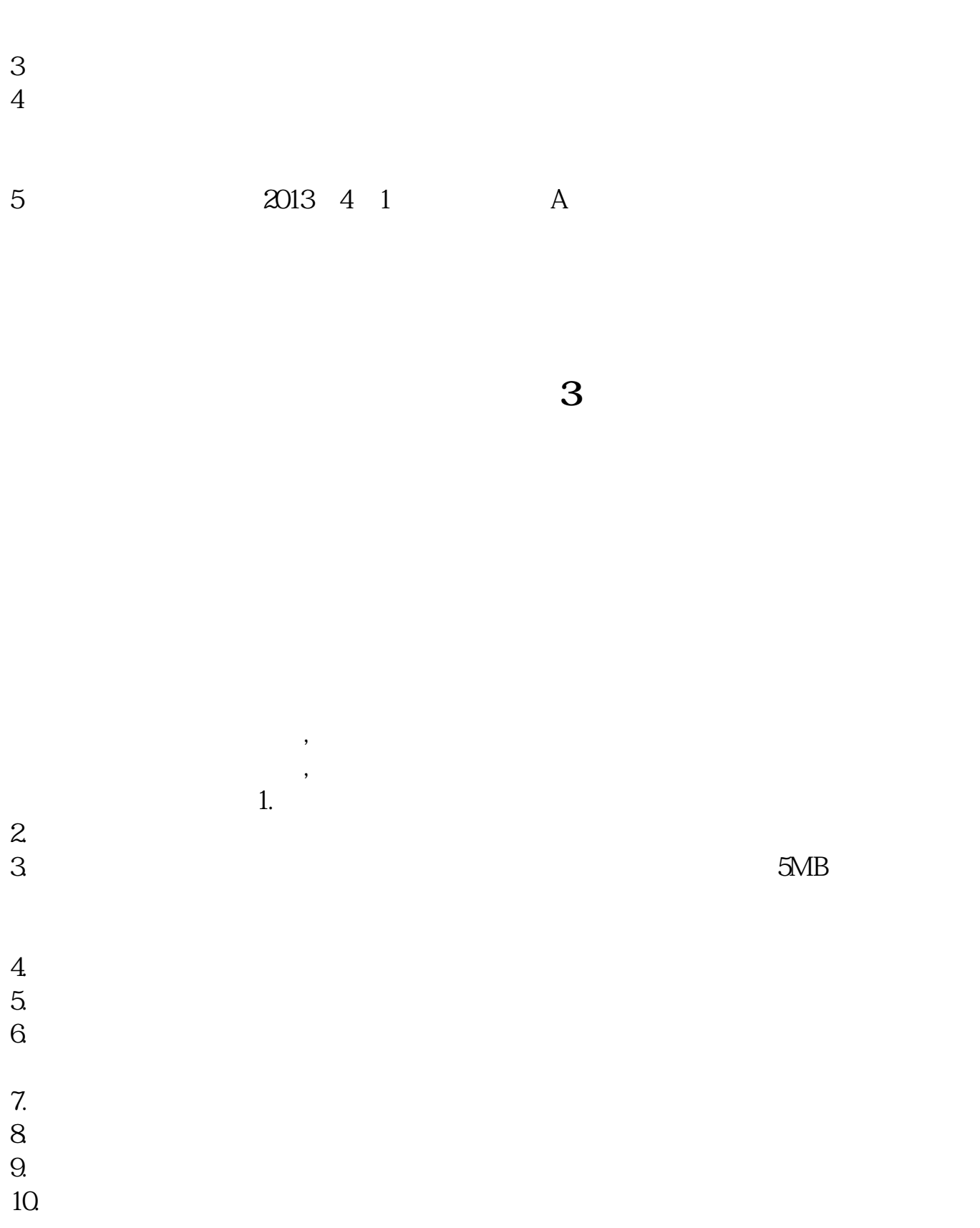

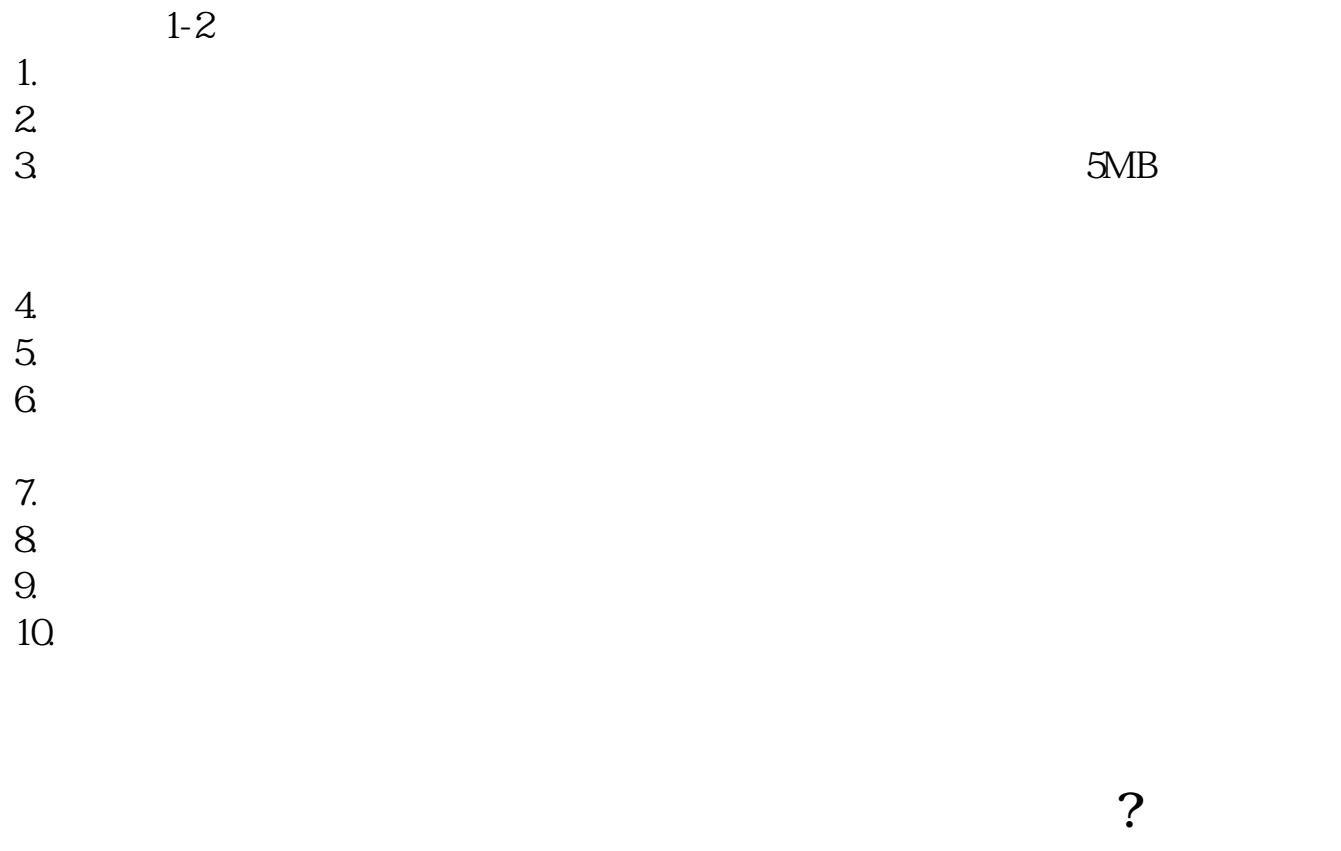

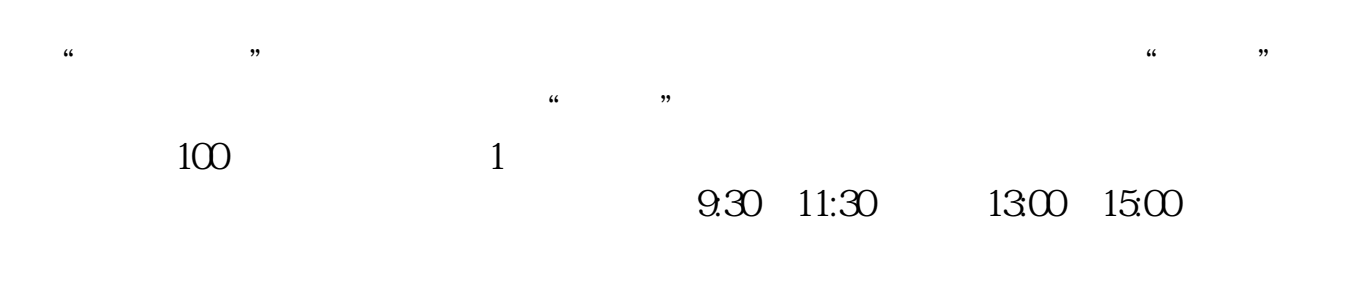

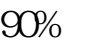

 $90\%$  50%~100%

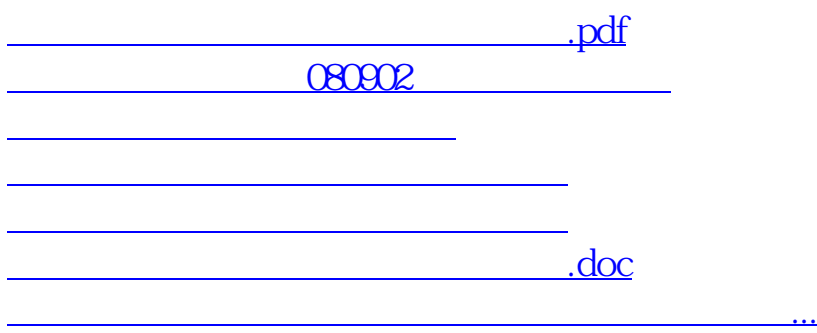

https://www.gupiaozhishiba.com/store/6253.html